# **EDA\_SetDebugTrigger**

### **Deklarácia**

```
%EDA_SetDebugTrigger(
 RECORD in _triggerDefStruct,
 INT out _errorCode
);
```
#### **Parametre**

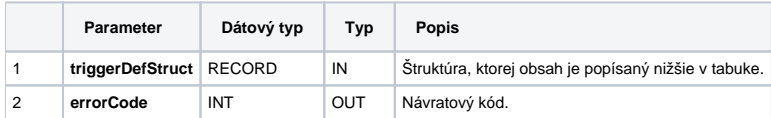

#### Štruktúra triggerDefStruct:

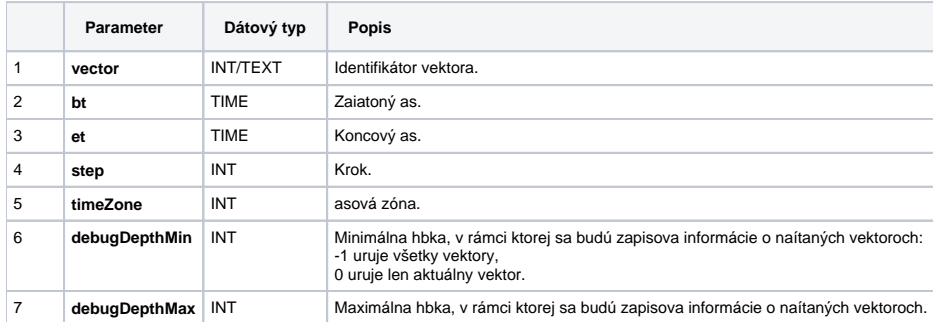

Funkcia nastaví spúša pre vypisovanie informácií o naítaní vypoítaných vektorov do CSV súboru.

Po volaní tejto funkcie sa spustí sledovanie naítaní vypoítaných vektorov a v prípade, že naítavaný vektor vyhovuje parametrom zadaným v štruktúre trigge rDefStruct, sú do CSV súboru zapisované informácie o ítaní vektorov, ak ich hbka zanorenia v rámci výpotu je v rozsahu danom položkami debugDepthMin a debugDepthMax.

Naítaný vektor, ktorý spustí zapisovanie musí vyhovova všetkým nasledujúcim položkám štruktúry triggerDefStruct (ktorých hodnota je platná):

- identifikátor vektora
- zaiatoný as
- koncový as
- $\bullet$  krok
- asová zóna

Štruktúra triggerDefStruct musí obsahova aspo jednu takúto platnú položku, inak nebude žiadny vektor do výsledného csv súboru zapísaný. Spúša je automaticky zrušený a zapisovanie informácií o naítaných vektoroch bude vypnuté pri skonení volania niektorého z variantov funkcie EDA\_ReadValuesFromVektor\*.

Výsledný CSV súbor sa nachádza v adresári aplikácie v podadresári EDA\_TRACE.

Meno vypisovaného súboru má nasledujúci formát: %MENO\_UZIVATELA%[%identifikator vektora%] \_rrrr\_mm\_dd\_hh\_mi\_ss.csv, priom položka % identifikator vektora% je vyplnená identifikátorom zadaným v štruktúre triggerDefStruct, ak je táto položka platná.

CSV súbor pre každý naítaný vektor vypisuje minimálne jeden a maximálne dva riadky:

- Prvý riadok obsahuje asové peiatky hodnôt vektora (TIMES). Je vypisovaný pri prvom vektore a následne až pri vektore, ktorého asové parametre (zaiatoný as, koncový as alebo krok) sa zmenili. asové rady sa teda usporadúvajú do skupín.
- Druhý riadok obsahuje samotné hodnoty vektora (VALUES) a vypisuje sa pri každom naítanom vektore.
- CSV súbor obsahuje nasledovné stpce:

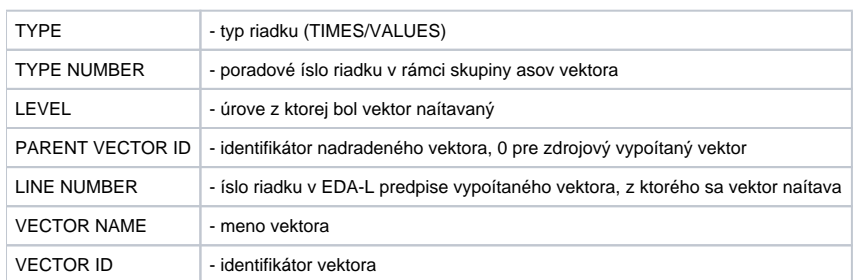

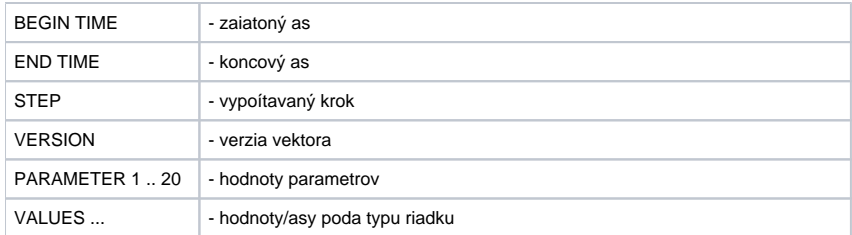

## **Súvisiace stránky:**

[Chybové kódy](https://doc.ipesoft.com/pages/viewpage.action?pageId=42702726) [EDA konštanty](https://doc.ipesoft.com/pages/viewpage.action?pageId=42702782) [Tvorba externých funkcií](https://doc.ipesoft.com/pages/viewpage.action?pageId=42702753)